## Fichier:Microscope fonctionnant avec un smartphone P1010958.JPG

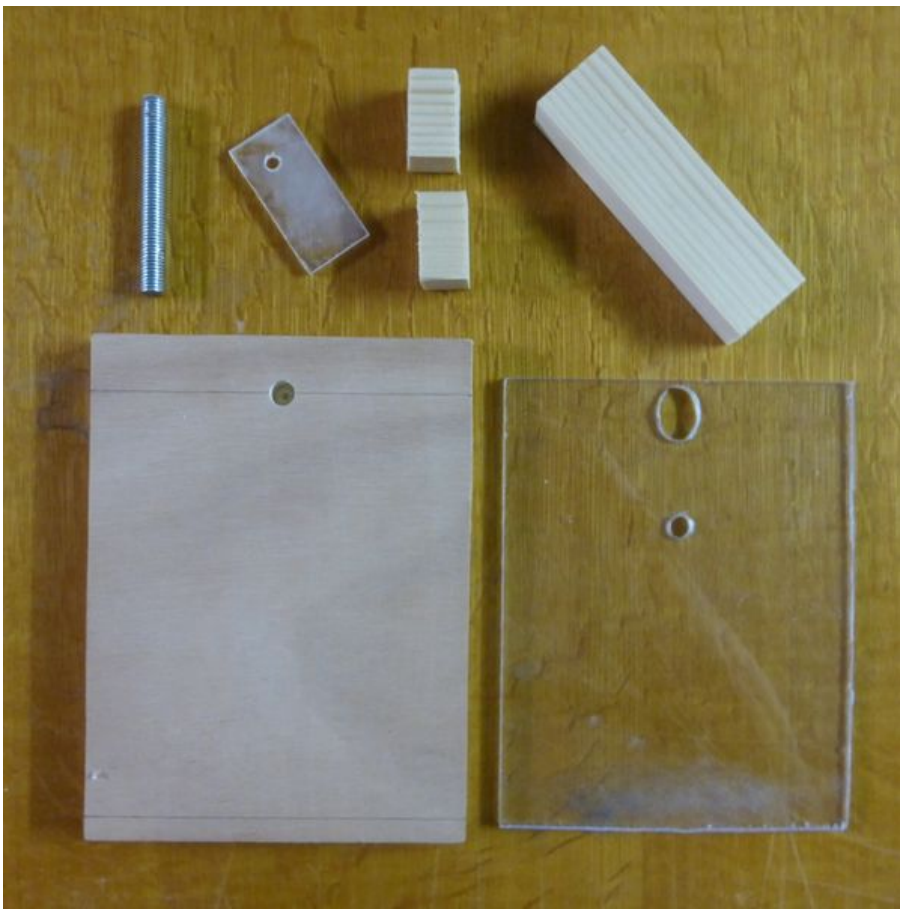

Taille de cet aperçu : 600 × 600 [pixels](https://wikifab.org/images/thumb/0/02/Microscope_fonctionnant_avec_un_smartphone_P1010958.JPG/600px-Microscope_fonctionnant_avec_un_smartphone_P1010958.JPG).

Fichier [d'origine](https://wikifab.org/images/0/02/Microscope_fonctionnant_avec_un_smartphone_P1010958.JPG) (3 456  $\times$  3 456 pixels, taille du fichier : 4,57 Mio, type MIME : image/jpeg) Fichier téléversé avec MsUpload on [Microscope\\_fonctionnant\\_avec\\_un\\_smartphone](https://wikifab.org/wiki/Microscope_fonctionnant_avec_un_smartphone)

## Historique du fichier

Cliquer sur une date et heure pour voir le fichier tel qu'il était à ce moment-là.

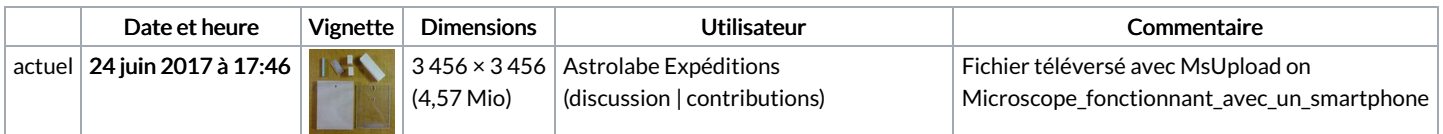

Vous ne pouvez pas remplacer ce fichier.

## Utilisation du fichier

Aucune page n'utilise ce fichier.

## Métadonnées

Ce fichier contient des informations supplémentaires, probablement ajoutées par l'appareil photo numérique ou le numériseur utilisé pour le créer. Si le fichier a été modifié depuis son état original, certains détails peuvent ne pas refléter entièrement l'image modifiée.

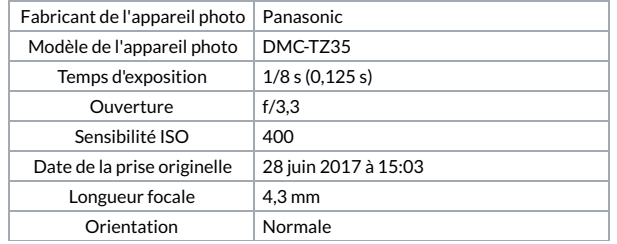

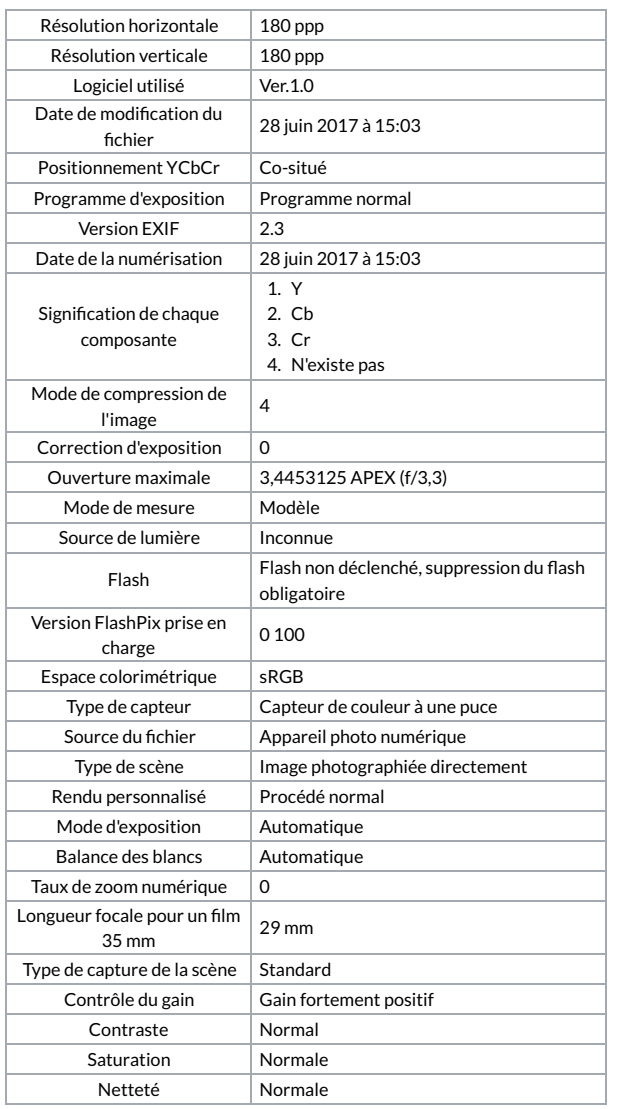